**Download Session Presentations – http://macpres09.shownets.net**

**All registered conference attendees can go to:** 

#### **http://macpres09.shownets.net**

**to access the presentations for sessions they want to download. Each conference program will have a folder, with the corresponding presentations included that speakers have posted. Please refer to the sign outside the conference room if you need information about the Conference Name & Session Number.**

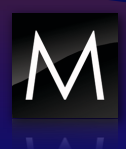

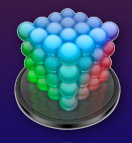

## **Final Cut Server Asset Management with Automation**

#### **Jon Rutherford Macprofessionals, Inc.**

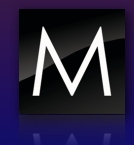

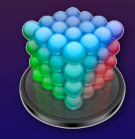

#### **Designing and Implementing Final Cut Server**

- ▶ Planning an Integration
- ! Workflow Analysis/Design
- ! System Configuration
- **I** Identifying Devices
- ! Users/Groups and Permission Sets
- ▶ Planning Automations

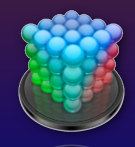

#### **First Some Terms...**

DAM vs MAM Devices Assets: thumbnail, posterframe, clip proxy Primary Representation Elements **Productions** Automation: watchers, subscriptions, schedules Analyze

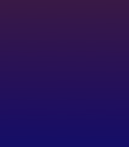

# **Planning an Integration**

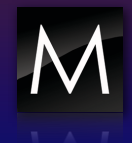

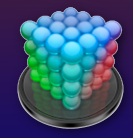

#### **Planning for Final Cut Server Integrations**

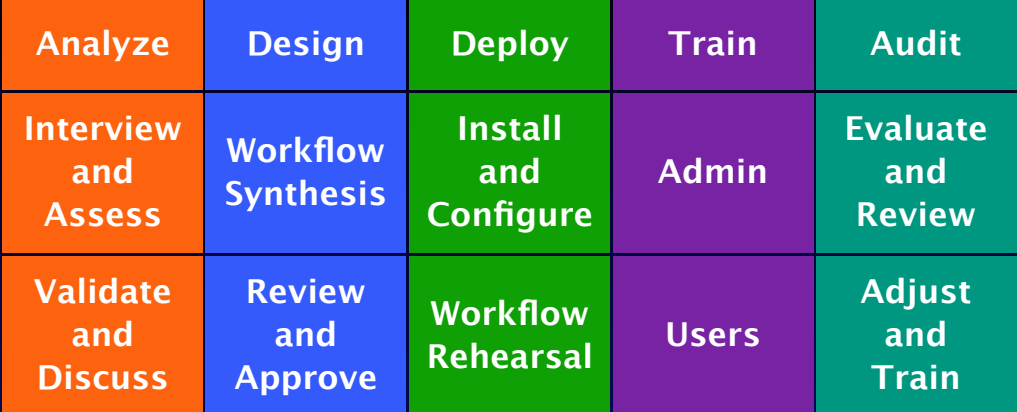

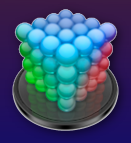

## **Workflow Analysis/Design**

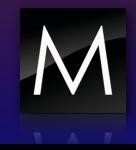

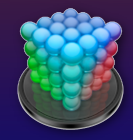

# **A Word on Workflow**

• workflow vs Workflow

• Existing workflows need not be replaced (just) improved)

• For customers who need workflow, FCSvr can provide a framework

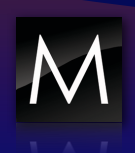

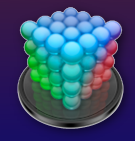

## **Example Workflow Steps**

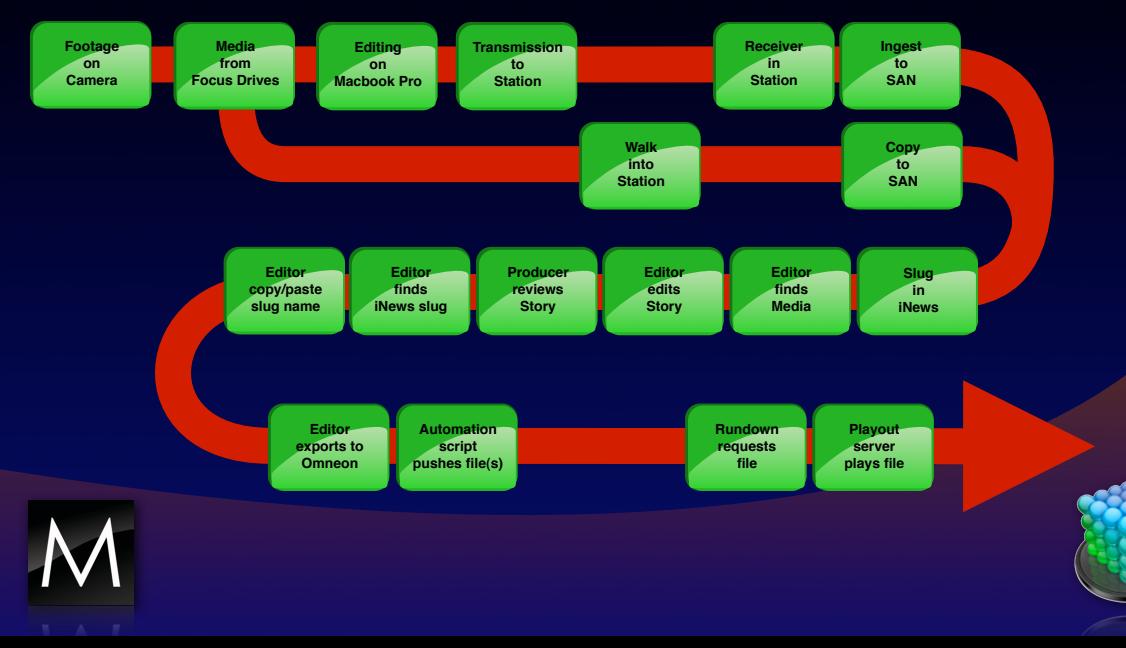

## **Final Cut Server Workflow**

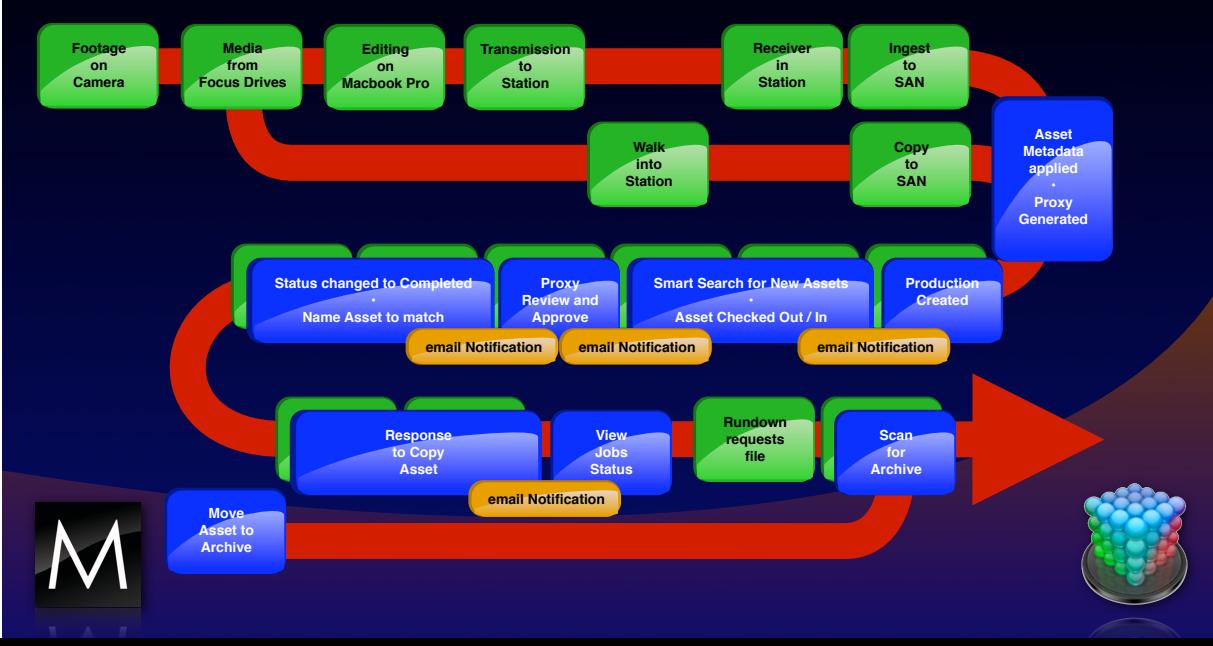

## **Process Comparisons**

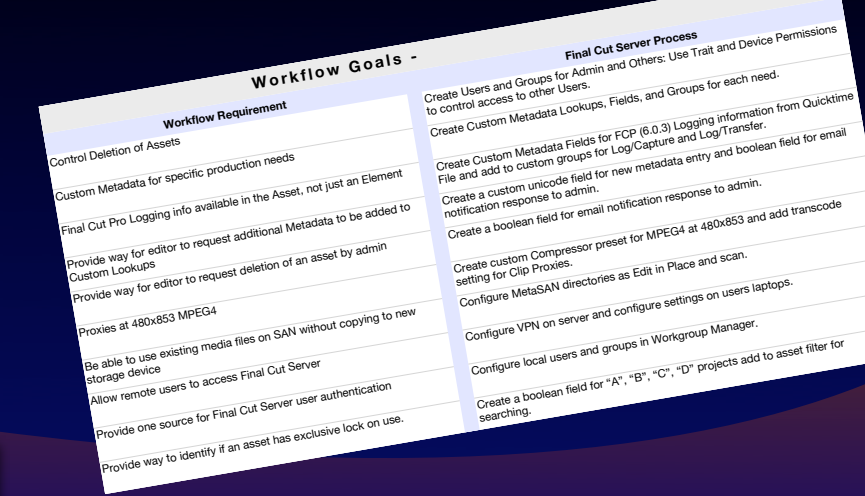

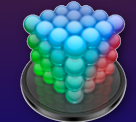

## **A New Paradigm for FCP Workflow**

- A Finder replacement
- No more "digging" for media
- Sanity for capture scratch
- Easier to organize shared storage filesystems

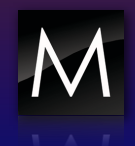

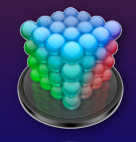

#### **Content...**

- Where does it come from?
- Where does it go to?
- What's outside the file-based workflow?
- What tools and devices do we know and love?

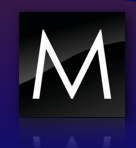

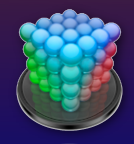

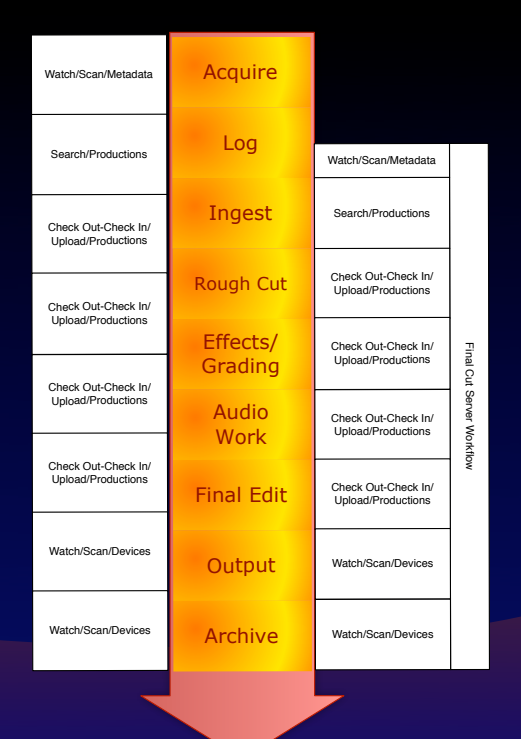

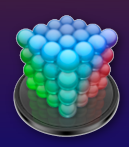

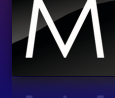

## **System Configuration**

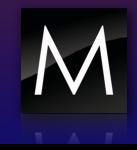

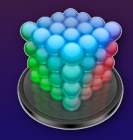

## **System Requirements**

Host Server √ Quartz Extreme  $\sqrt{10.5.2}$  Server  $\sqrt{8}$  GB RAM Client  $\sqrt{10.4.11}$  or XPSP2 client √ Java, QuickTime **SEAST Ethernet (recommended)** 

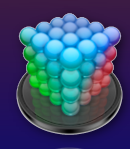

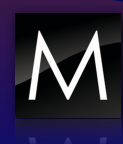

## **Spec'ing Gear for Final Cut Server**

- Separate Xserve. Do not combine with Open Directory.
- Design for redundancy wherever possible.
- Local RAID 1 catalog storage
- Internal RAID card
- 1 x 80 ADM + 2 x 300 ADM or larger
- Direct-attached LUN from Xserve RAID or Promise Vtrak
- Tape or drive backup is critical.

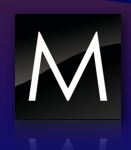

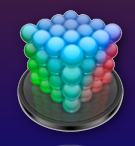

#### **What's the hardware look like...**

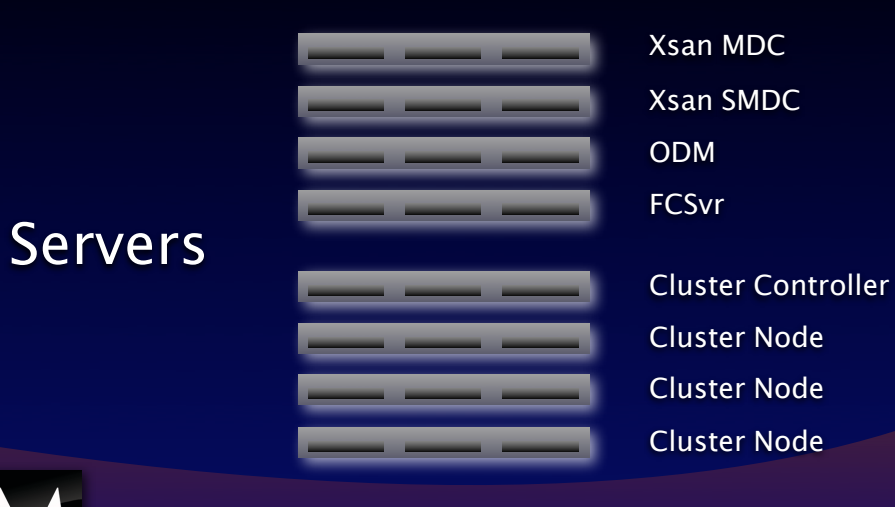

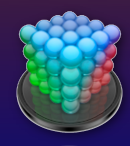

# **Clusters**

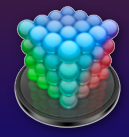

## **Transcoding Loads**

- Posterframes
- Thumbnails
- Clip Proxies
- Edit Proxies
- For Web

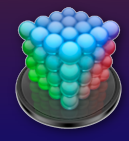

## **Transcoding Options**

- Compressor/Qmaster
- Episode Engine
- Hardware vs Software
- Network vs Fibre
- Setting Expectations

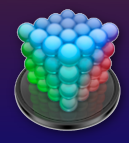

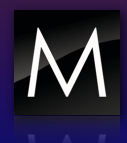

#### **The Importance of Backup**

- FCSvr catalog
- Clip Proxies
- Primary Representations
- Archived media
- Proxy folder structure
- Open Directory

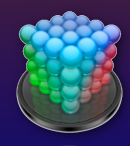

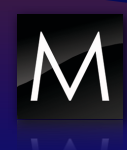

#### **A Bit More About Proxies...**

- Clip Proxies vs Edit Proxies
- Why are proxies important?
- ProRes 422
- Implications for DV
- Implications for uncompressed SD and HD

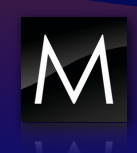

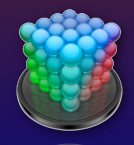

# **Working with Devices**

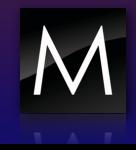

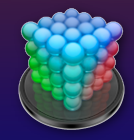

#### **Devices = Locations**

•Devices with Drives •Devices with Folders •During installation these devices are created: Library, Watchers, Media, Proxies, Version and Edit Proxies

•About Contentbase devices

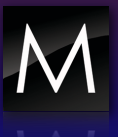

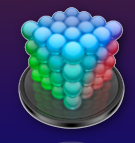

#### **Storage Needs & Opportunities**

- FCSvr catalog
- Proxy media
- Production (full-res) media
- Versioning
- Archived media
- Multiple SANs
- Existing file systems

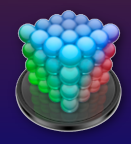

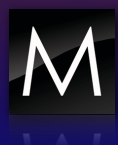

#### **Why Shared Storage + FCSvr?**

•Edit-in-place

•Performance improvements

•Reduced impact on IP network

•Eliminates need for local caching

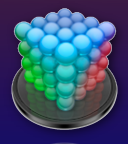

#### **Shared Storage Options**

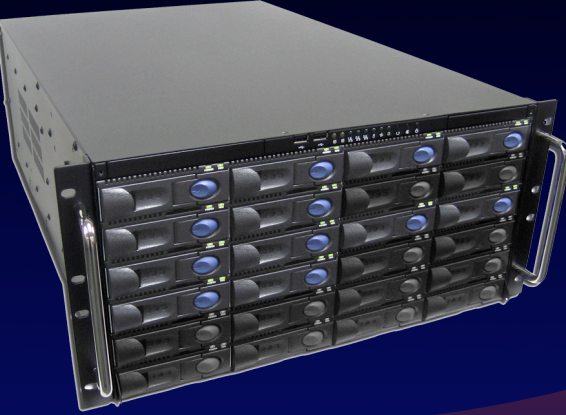

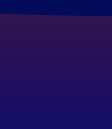

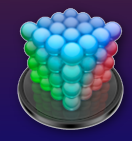

## **Unify Disparate Storage Silos**

• Scan multiple drives, NAS, and SANs

• Track offline archive

• Access other file systems for push and pull

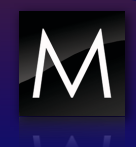

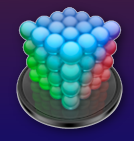

## **Users+Groups+Perm Sets**

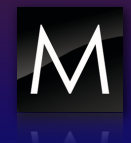

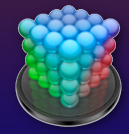

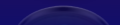

## **Why Open Directory?**

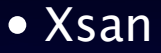

• Updating Accounts

• Backup

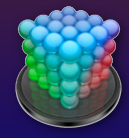

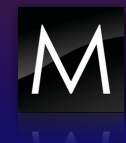

## **Users/Groups Design**

- Based on Departments
- Based on Access
- Admin vs Basic Users

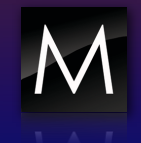

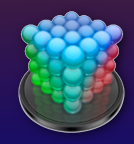

## **Groups and Permission Sets**

- FCSvr only "sees" Groups
- Access Controls are Based on Perm Sets
- Xsan Controls vs. FCSvr Controls

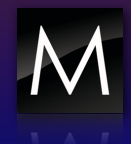

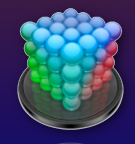

## **Permission Set Types**

#### • Devices

• Traits

 $000$ 

Modify **Asset Filter Production Filter** 

#### • Asset Filte

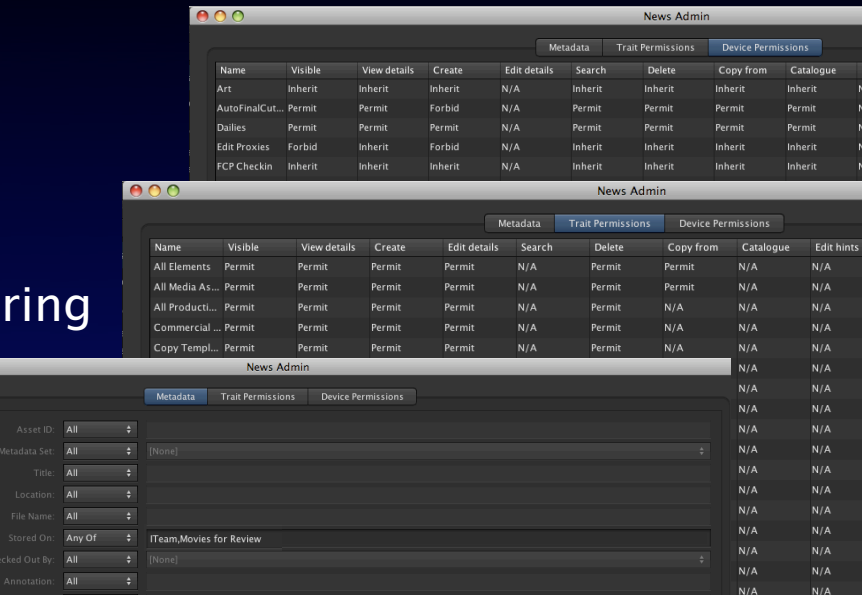

## **Handling Automations**

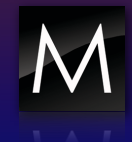

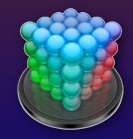

#### **Intro to "Automagic"...**

- Triggered Automations can include:
- Transcoding
- Copy, move, archive
- Pre-built email notifications
- Sequential actions
- Almost any repetitive action that eats up time Example: Copy to device > add to catalog > email editor

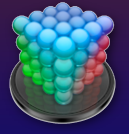

#### **Types to "Automagic"...**

- Watchers
- Subscriptions
- Schedules

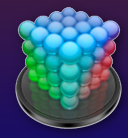

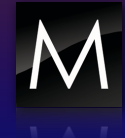

#### **Step by Step Automation**

- Create the Custom MD Lookup
- Create the Custom MD Field
- Create the Custom MD Group
- Add to Existing or Custom MD Set
- Attach to Automation
- Test

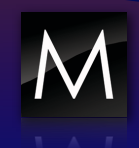

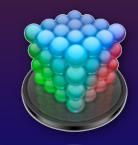

## **But What About...**

## **Metadata?**

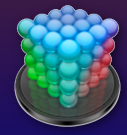

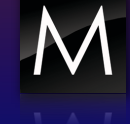

## **A Bit More About Metadata...**

Reads and embeds all existing metadata Extremely customizable metadata Advanced searching Metadata-based triggering

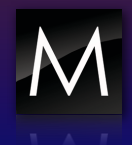

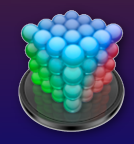

# **Salvation for FCP's Metadata**

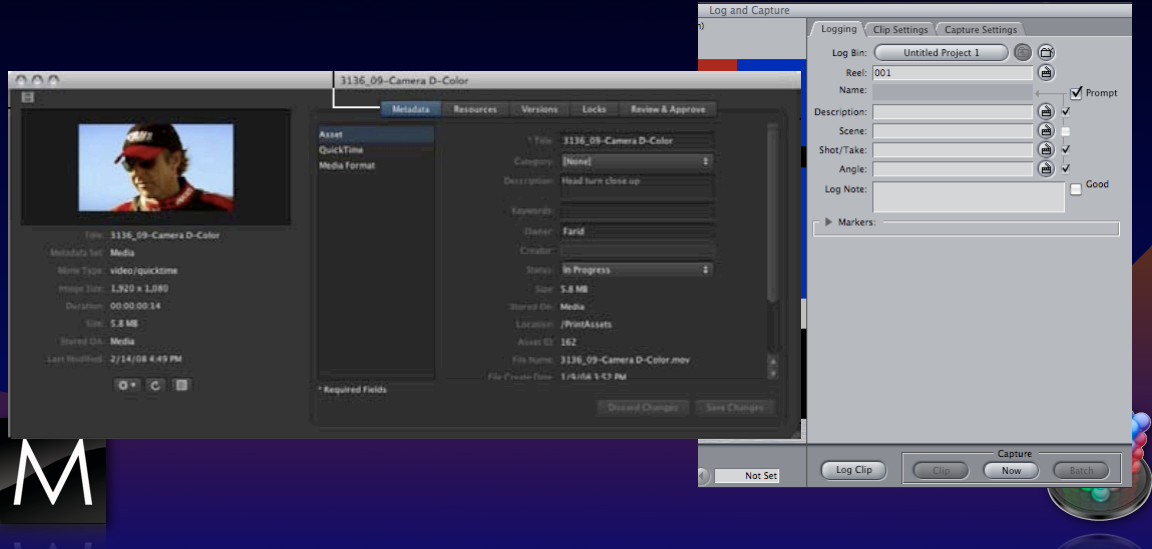

## **Go Live!**

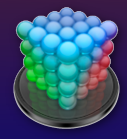

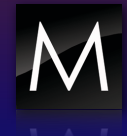

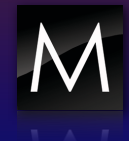

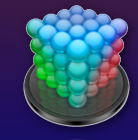

**Download Session Presentations – http://macpres09.shownets.net**

#### **All registered conference attendees can go to: http://macpres09.shownets.net**

**to access the presentations for sessions they want to download. Each conference program will have a folder, with the corresponding presentations included that speakers have posted. Please refer to the sign outside the conference room if you need information about the Conference Name & Session Number.**

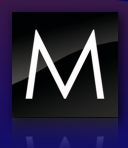

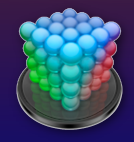